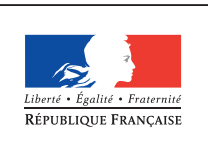

**MINISTÈRE** DE L'ÉDUCATION NATIONALE DE L'ENSEIGNEMENT SUPÉRIEUR ET DE **LA RECHERCHE** 

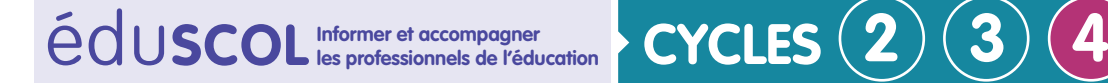

# **TECHNOLOGIE**

**Mettre en œuvre son enseignement dans la classe**

# **Exemple n°12 de séquence**

## **Thème de séquence**

Rendre une construction robuste et stable.

## **Problématique**

Comment intégrer un ouvrage virtuel dans son environnement réel ?

### **Positionnement dans le cycle 4**

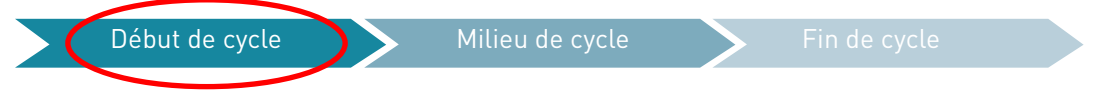

# **Situation déclenchante possible**

Photo d'un pont routier à proximité du collège où le passage des piétons est dangereux. Situation qui met en avant la création d'une passerelle pour piétons sur un petit cours d'eau.

# **Présentation de la séquence**

La réalité augmentée permet de tester l'intégration de différentes propositions stylistiques de passerelles dans l'environnement réel. Les propositions requièrent un travail sur le design de l'objet et sa modélisation.

Retrouvez Éduscol sur

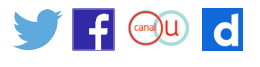

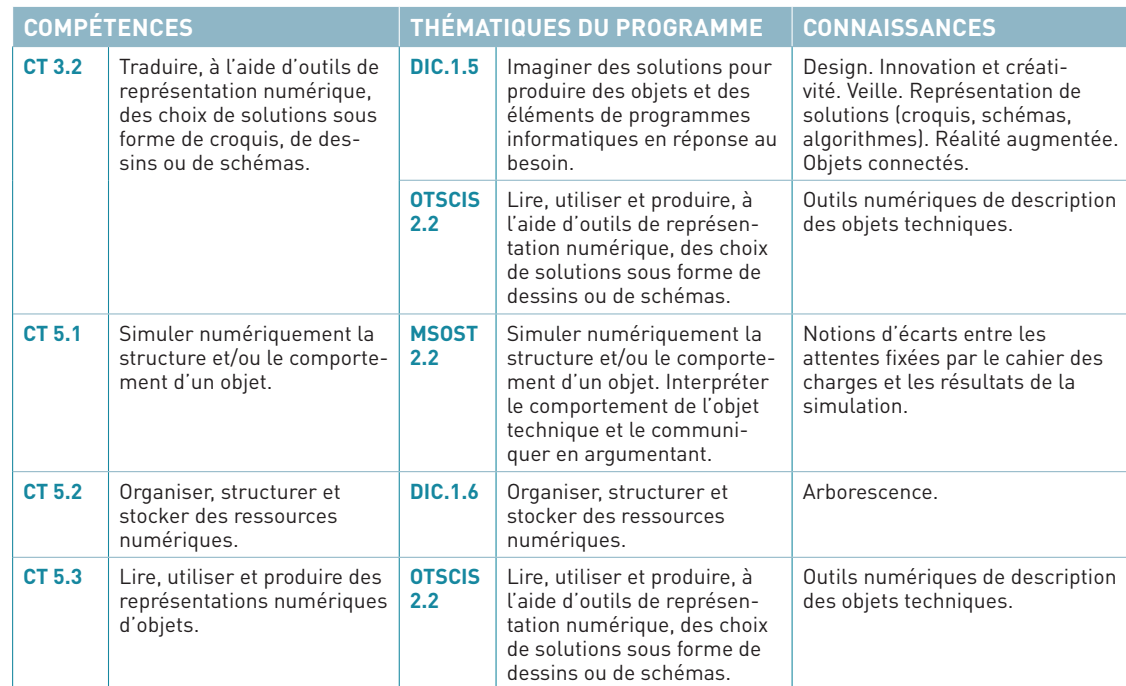

## **Références au programme**

## **Proposition de déroulé de la séquence**

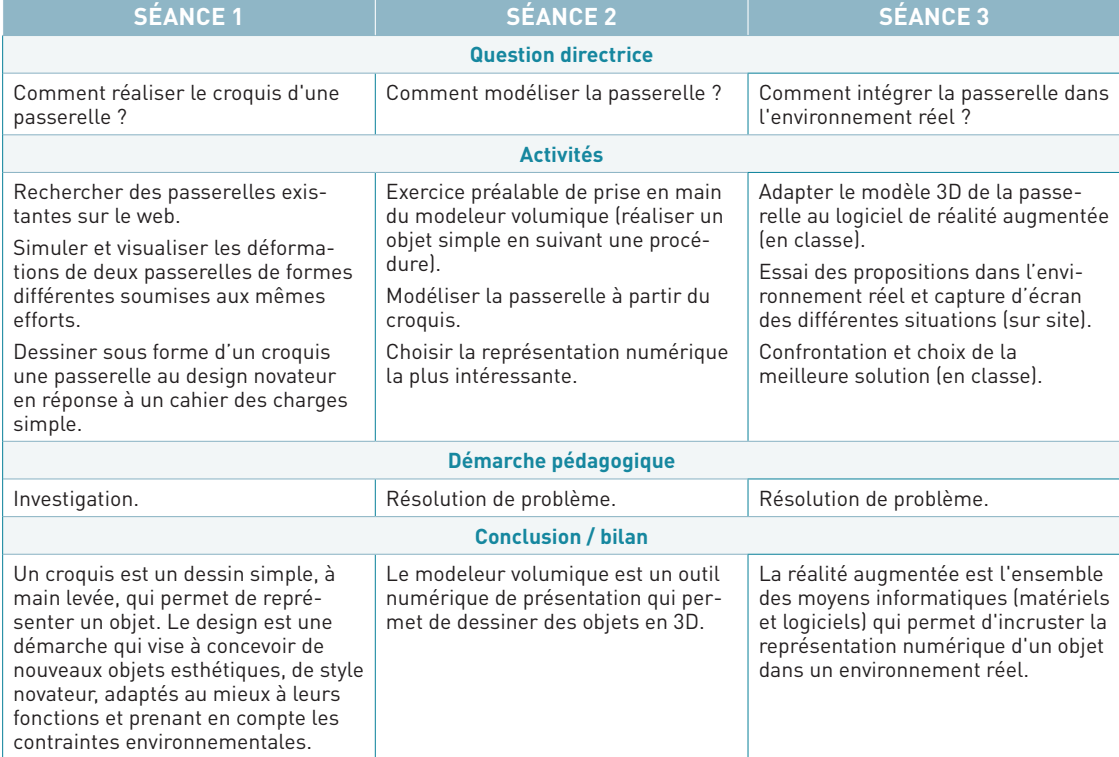

Retrouvez Éduscol sur

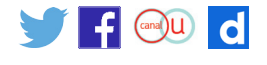

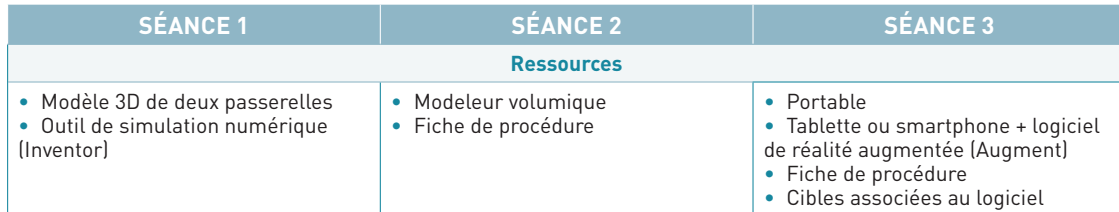

### **Éléments pour la synthèse de la séquence (objectifs)**

Pour représenter la passerelle, le concepteur designer utilise les croquis, le modeleur volumique, la réalité augmentée permet de l'intégrer dans l'environnement réel pour tester différentes solutions.

#### **Piste d'évaluation**

Évaluation formative sur la capacité à réaliser le croquis de la passerelle (avec remédiation). Évaluation sommative sur le modeleur volumique (représenter une forme simple), les notions de design et de réalité augmentée.

### **Liens possibles avec les EPI ou les parcours (Avenir, Citoyen, PEAC)**

- Corps, santé, bien-être, sécurité
- Culture et création artistiques
- Transition écologique et développement durable
- Information, communication, citoyenneté
- Langues et cultures de l'Antiquité
- Langues et cultures étranges ou régionale
- Monde économique et professionnel
- Sciences, technologie et société

Retrouvez Éduscol sur

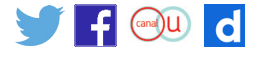